# COUETRATIONS

F. Pierfederici (ESO, ST-ECF - Garching, Germany)

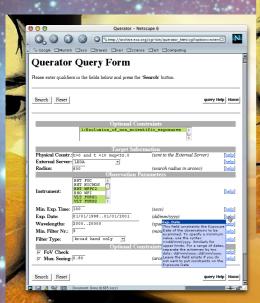

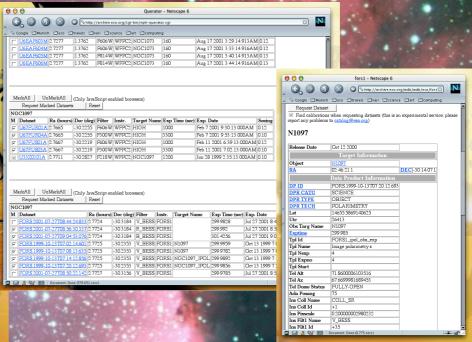

# WHAT IS IT?

Use Querator if you are looking for multicolor images in archives!

Just set constraints on the type and number of filters of interest, specify a wavelength coverage, any other constraint you might want and you get the images you are looking for!

#### Other features include:

- cross-correlation with astronomical catalogues (from ADC, LEDA and Vizier)
- multi archive and multi instrument support (HST, VLT and more)
- requesting selected images from the supported archives is a snap!

### DO I NEED IT?

Yes! Querator has already been successfully used by astronomers interested in:

- studies of progenitors of supernovae
- evolution of galaxy morphology with redshift
- multicolor photometry of interacting galaxies
- gravitational lensing
- luminosity functions of stellar clusters
- cosmic shear
- and much more!

## GIMME SOME EXXXXXPLES!

Questions Querator is able to answer includes

- which face on spiral galaxies closer than 20Mpc have been observed, with sub-arcsec seeing, either with the VLT or the HST WFPC2 in at least three different broad band filters covering the 4000-6000Å and 7500-10000Å rances?
  - which core-collapsed globular clusters have been observed with HST in at least three colors?
- how many images of a given object (e.g. NGC 4038. The Antennae) were acquired by the HST WFPC2 in at least two filters among  $H\alpha$ , U and R?

### OK, BUT HOW DO I GET IT?

Simple! Anybody can access Querator at the following URL:

http://archive.eso.org/querator/
(and it's free!)

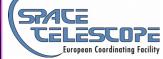

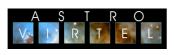

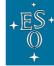

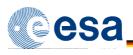

...our beloved agencies!